# Abschlussaufgabe

# **Die Aufgabe wird ausschließlich in der Schule bearbeitet! Hierzu muss dein Blatt am Ende jeder Stunde abgegeben werden!**

Trage zunächst deinen Namen und deine Klasse ein:

Name: \_\_\_\_\_\_\_\_\_\_\_\_\_\_\_\_\_\_\_\_\_\_\_\_ Klasse: \_\_\_\_\_\_\_\_\_\_\_\_\_\_\_\_\_\_\_

Trage immer das Datum ein, an dem du an deinem Projekt arbeitest und unterschreibe. Du hast vier Stunden Schulstunden Zeit.

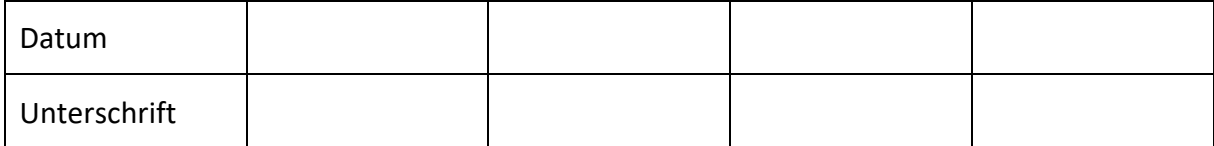

Solltest du an einem Tag krank sein, so wird das entsprechend berücksichtigt. Solltest du an zuvielen Tagen erkrankt sein, so wird eine Ersatzleistung von deinem Lehrer eingefordert.

## **Themen**

Bearbeite dein dir zugeordnetes Thema. Trage hierzu zunächst deine Sitzplatznummer ein.

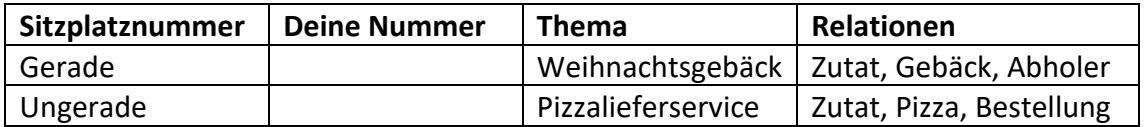

Für eine gute Note musst du die Grundanforderungen erfolgreich bewältigt haben. Für eine sehr gute Note muss du zusätzlich Elemente aus den weiterführenden Anforderungen bewältigt haben.

Die Zeitangaben dienen lediglich zur Orientierung. Das exakte Einhalten wird nicht benotet.

**Viel Erfolg!**

#### **Grundanforderungen**

#### **Stunde 1: Entwurf**

#### *Lies aufmerksam das gesamte Angabenblatt!*

Zeichne hier sauber das Klassendiagramm aller benötigter Klassen inklusive der Kardinalitäten und der Beziehungen deiner Aufgabe:

Gib alle Relationenschemata aller benötigter Relationen inklusive der Datentypen (boolean, int, float, String, Date, etc.) an. Attribute müssen je nach Aufgabe selbstständig und sinnvoll gewählt werden.

Begründe mit Fachbegriffen, welche Relationen in 1. Normalform bzw. sogar in 2. Normalform sind.

## **Stunde 2:**

Setze deinen Entwurf in einem Datenbankmanagemensystem wie Access oder Openoffice Base um. Gebe in jeder Relation mindestens 5 Beispieldatensätze ein.

## **Der Name deiner Datenbank-Datei muss lauten: Benutzername\_Thema\_Platznummer**

### **Stunde 3:**

Erstelle ein Eingabeformular für die Zutaten.

Erstelle einen sinnvollen Bericht mit allen Rezepten für die Gebäcke bzw. Pizzen.

Erstelle einen sinnvollen Bericht mit allen Pizzen einer Bestellung bzw. wer welches Gebäck abholt.

Erstelle folgende SQL-Abfragen und speichere diese unter einem sinnvollen Namen.

- (1) Erstelle eine Abfrage für alle veganen Zutaten.
- (2) Erstelle eine Abfrage welches Gebäck bzw. Pizza wie oft abgeholt bzw. bestellt wurde.

## **Stunde 4:**

#### **Weiterführende Anforderungen**

Setze eine Häkchen für jede zusäzliche Anforderung, die du umgesetzt hast.

- $\square$  Eingabe der Fremdschlüssel mit Hilfe eines Kombinationsfeldes in allen Relationen. (Wertung 0,25)
- $\Box$  Zusätzliches Formular für Bestellung bzw. Abholer. (Wertung 0,25)
- $\Box$  Verschönerung der Formulare mit Schaltflächen, Farben, Schriftarten, etc. (Wertung ca. 0,5 je nach Umsetzung)
- $\Box$  Erstellen zusätzlicher sinnvoller Berichte (Je nach Komplexität: Wertung 0,5-1)
- $\Box$  Umsetzen von geschachtelten Formularen (Wertung 1)
- $\Box$  Detailierte Ausarbeitung mit weiteren sinnvollen Relationen (Wertung 1)

Am Ende der 4. Stunde wird dieser Bogen sowie die DB in das Klassenverzeichnis beim Lehrer abgegeben!

Die Notenbildung geschieht bereits während der Erstellung, um krankheitsbedingten Ausfall leichter abzufedern. Fehlende Stunden werden, wenn möglich, berücksichtigt.